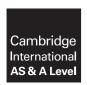

#### **Cambridge Assessment International Education**

Cambridge International Advanced Subsidiary and Advanced Level

COMPUTER SCIENCE 9608/42

Paper 4 Written Paper

October/November 2019

MARK SCHEME
Maximum Mark: 75

#### **Published**

This mark scheme is published as an aid to teachers and candidates, to indicate the requirements of the examination. It shows the basis on which Examiners were instructed to award marks. It does not indicate the details of the discussions that took place at an Examiners' meeting before marking began, which would have considered the acceptability of alternative answers.

Mark schemes should be read in conjunction with the question paper and the Principal Examiner Report for Teachers.

Cambridge International will not enter into discussions about these mark schemes.

Cambridge International is publishing the mark schemes for the October/November 2019 series for most Cambridge IGCSE™, Cambridge International A and AS Level components and some Cambridge O Level components.

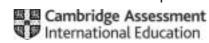

#### **PUBLISHED**

#### **Generic Marking Principles**

These general marking principles must be applied by all examiners when marking candidate answers. They should be applied alongside the specific content of the mark scheme or generic level descriptors for a question. Each question paper and mark scheme will also comply with these marking principles.

#### **GENERIC MARKING PRINCIPLE 1:**

Marks must be awarded in line with:

- the specific content of the mark scheme or the generic level descriptors for the question
- the specific skills defined in the mark scheme or in the generic level descriptors for the question
- the standard of response required by a candidate as exemplified by the standardisation scripts.

#### **GENERIC MARKING PRINCIPLE 2:**

Marks awarded are always whole marks (not half marks, or other fractions).

#### **GENERIC MARKING PRINCIPLE 3:**

### Marks must be awarded **positively**:

- marks are awarded for correct/valid answers, as defined in the mark scheme. However, credit is given for valid answers which go beyond the scope of the syllabus and mark scheme, referring to your Team Leader as appropriate
- marks are awarded when candidates clearly demonstrate what they know and can do
- marks are not deducted for errors
- marks are not deducted for omissions
- answers should only be judged on the quality of spelling, punctuation and grammar when these features are specifically assessed by the question as indicated by the mark scheme. The meaning, however, should be unambiguous.

#### **GENERIC MARKING PRINCIPLE 4:**

Rules must be applied consistently e.g. in situations where candidates have not followed instructions or in the application of generic level descriptors.

© UCLES 2019 Page 2 of 20

### **GENERIC MARKING PRINCIPLE 5:**

Marks should be awarded using the full range of marks defined in the mark scheme for the question (however; the use of the full mark range may be limited according to the quality of the candidate responses seen).

#### **GENERIC MARKING PRINCIPLE 6:**

Marks awarded are based solely on the requirements as defined in the mark scheme. Marks should not be awarded with grade thresholds or grade descriptors in mind.

© UCLES 2019 Page 3 of 20

| Question | Answer                                                                                                    | Marks |
|----------|----------------------------------------------------------------------------------------------------|-------|
| 1(a)(i)  | 1 mark each bullet point:  B 1 C 3 G 8  7 E 6  1 H 9  1 mark each bullet point:  B 1 C 3 (following B) D 10 (following C) G 3 (following D) and nothing on dummy E 7 (following C) and nothing on dummy H 1 in position J 2 (following H) and nothing on dummy | 7     |
| 1(a)(ii) | mark:     The next activity is dependent on the previous but there is no activity                                                                                                    | 1     |

© UCLES 2019 Page 4 of 20

| Question |                |                    |   |   | Answ | er |      |   |   |   |  |  |
|----------|----------------|--------------------|---|---|------|----|------|---|---|---|--|--|
| 1(b)     | 1 mark per rov | v                  |   |   |      |    |      |   |   |   |  |  |
|          |                |                    |   |   |      | Rı | ıles |   |   |   |  |  |
|          |                | Public Holiday     | Y | Υ | Υ    | Υ  | N    | N | N | N |  |  |
|          | Conditions     | Hours >= 160       | Υ | Υ | N    | N  | Υ    | Υ | N | N |  |  |
|          |                | Pension            | Υ | N | Υ    | N  | Υ    | N | Υ | N |  |  |
|          |                | 3% bonus payment   | х | Х | Х    | Х  |      |   |   |   |  |  |
|          | Actions        | 5% bonus payment   | Х | Х |      |    | Х    | Х |   |   |  |  |
|          |                | 4% Pension payment | Х |   | Х    |    | Х    |   | Х |   |  |  |

© UCLES 2019 Page 5 of 20

| Question |                                                                                                    | Answer                                                                                                    |                                     |                                                                             |                                                   | Marks |
|----------|----------------------------------------------------------------------------------------------------|----------------------------------------------------------------------------------------------------|-------------------------------------|-----------------------------------------------------------------------------|---------------------------------------------------|-------|
| 1(c)(i)  | <ul> <li>inheritance (arrow filled or unfilled)</li> <li>constructor and SetHoursThisWe ApprenticeshipEmployee</li> <li>HourlyRate and HoursThisWee ApprenticeshipEmployee</li> </ul> | eek <b>method for</b>                                                                                                    | EmployeeI<br>Name : ST<br>Address : | STRING th: DATE or () teeID() s() Birth() teeID()                           |                                                   | 3     |
|          |                                                                                                    | SalaryEmploye  MonthlyPayment : CI HoursThisMonth : RI PublicHoliday : BOO Pension : BOOLEAN                                                              | URRENCY<br>EAL                      | HourlyRate                                                                  | ceshipEmployee  : CURRENCY/REAL ek : REAL/INTEGER |       |
|          |                                                                                                    | Constructor() GetMonthlyPayment( GetPension() GetPublicHoliday() GetHoursThisMonth( SetMonthlyPayment( SetPension() SetPublicHoliday() SetHoursThisMonth( | )                                   | Constructor<br>SetHoursThis<br>GetHourlyRat<br>GetHoursThis<br>SetHourlyRat | sWeek() ce() sWeek()                              |       |

© UCLES 2019 Page 6 of 20

| Question | Answer                                                                                                    | Marks |
|----------|----------------------------------------------------------------------------------------------------|-------|
| 1(c)(ii) | 1 mark per bullet point                                                                                                    | 4     |
|          | <ul> <li>Constructor header and close (where necessary)</li> <li>All 4 values sent as parameters (ID, Name, Address, DateOfBirth) with any</li> <li>Attributes/properties set to a value</li> <li> that are the parameters</li> </ul> |       |
|          | Example code:                                                                                                    |       |
|          | <pre>Pascal Constructor Employee.init(ID, NewName, NewAddress, NewDateOfBirth : String); begin    EmployeeID := ID;    Name := NewName;    Address := NewAddress;    DateOfBirth := NewDateOfBirth; end;</pre>                        |       |
|          | <pre>Python definit(self, ID, NewName, NewAddress, NewDateOfBirth):     selfEmployeeID = ID     selfName = NewName     selfAddress = NewAddress     selfDateOfBirth = NewDateOfBirth</pre>                                            |       |
|          | <pre>VB.NET Public Sub New(ID, NewName, NewAddress, NewDateOfBirth)    EmployeeID = ID    Name = NewName    Address = NewAddress    DateOfBirth = NewDateOfBirth End Sub</pre>                                                        |       |

© UCLES 2019 Page 7 of 20

| Question  | Answer                                                                                                    | Marks |
|-----------|----------------------------------------------------------------------------------------------------|-------|
| 1(c)(iii) | 1 mark per bullet point                                                                                                    | 2     |
|           | <ul> <li>Get method header and close (where needed) with no parameters</li> <li>Returns the attribute/property EmployeeID</li> </ul> |       |
|           | Example code:                                                                                                    |       |
|           | <pre>Pascal Function Employee.GetEmployeeID() : String;   result := EmployeeID; end;</pre>                                           |       |
|           | <pre>Python def GetEmployeeID(self):    return selfEmployeeID</pre>                                                                  |       |
|           | VB.NET Public Function GetEmployeeID() As String Return EmployeeID End Function                                                      |       |

© UCLES 2019 Page 8 of 20

| Question | Answer                                                                                                    | Marks |
|----------|----------------------------------------------------------------------------------------------------|-------|
| 1(c)(iv) | 1 mark per bullet point                                                                                                    | 2     |
|          | <ul> <li>Set method/procedure header and close (where needed) with parameter</li> <li>Sets EmployeeID to value of parameter</li> </ul> |       |
|          | Example code:                                                                                                    |       |
|          | <pre>Pascal procedure Employee.SetEmployeeID(NewID: String);    EmployeeID := NewID end;</pre>                                         |       |
|          | <pre>Python def SetEmployeeID(self, NewID):    selfEmployeeID = NewID</pre>                                                            |       |
|          | <pre>VB.NET Public Sub SetEmployeeID(NewID)   EmployeeID = NewID End Sub</pre>                                                         |       |

© UCLES 2019 Page 9 of 20

| Question | Answer                                                                                                    | Marks |
|----------|----------------------------------------------------------------------------------------------------|-------|
| 1(c)(v)  | 1 mark per bullet point                                                                                                    | 4     |
|          | <ul> <li>Set method/function header and close (where needed) with parameter</li> <li>Checking value of parameter for both true and false</li> <li> If valid – setting Pension to parameter and returning True</li> <li> If not valid – not setting Pension and returning False</li> </ul>                                                                                   |       |
|          | Example code:                                                                                                    |       |
|          | <pre>Pascal Function salaryEmployee.SetPension(NewPension) : boolean;    IF NewPension = true or NewPension = false THEN         Pension := NewPension;         Result := true;    ELSE         Result := false; end;  Python def SetPension(self, NewPension):    if NewPension == True Or NewPension == False:         selfPension = NewPension         return True</pre> |       |
|          | else:<br>return False                                                                                                    |       |
|          | <pre>VB.NET Public Function SetPension(NewPension) AS Boolean   If NewPension = True Or NewPension = False Then     Pension = NewPension     Return True   Else     Return False     End If End Function</pre>                                                                                                    |       |

© UCLES 2019 Page 10 of 20

| Question | Answer                                                                                                    | Marks |
|----------|----------------------------------------------------------------------------------------------------|-------|
| 1(c)(vi) | 1 mark per bullet point to max 8                                                                                                    | 8     |
|          | <ul> <li>Function header and close (where needed) with at least one parameter</li> <li>Constants used for hours bonus, month bonus, holiday bonus, pension cost(at least 3)</li> <li>Checking if Hours is &gt; = 160, calculating bonus payment (monthlypay * 0.05)</li> <li>Checking if pension is true, calculation pension to pay (monthlypay * 0.04)</li> <li>Checking if public holiday is true, calculation of bonus payment (monthlypay * 0.03)</li> <li> all 3 Hours, Pension and PublicHoliday accessed from the parameter using Get methods</li> </ul> |       |
|          | <ul> <li>Adding both bonus payments to basic salary and deducting pension from salary</li> <li> basic salary accessed by using GetMonthlyPayment with the parameter</li> <li>Outputting the total final bonus and pension with appropriate message</li> <li>Returning the new salary</li> </ul>                                                                                                    |       |
|          | Example code:                                                                                                    |       |
|          | <pre>Pascal Function CalculateMonthlySalary(TheEmployee : SalaryEmployee) : real;   var     BonusPayment : real;     PensionPayment : real;     BasicSalary : real;</pre>                                                                                                    |       |
|          | <pre>const HoursBonus : real = 0.05; HoursMonthBonus : integer = 160; PensionCost : real = 0.04; PublicHolidayBonus : real = 0.03; begin BonusPayment :=0; PensionPayment :=0; BasicSalary :=0;</pre>                                                                                                    |       |

© UCLES 2019 Page 11 of 20

| Question | Answer                                                                                                    | Marks |
|----------|----------------------------------------------------------------------------------------------------|-------|
| 1(c)(vi) | <pre>BasicSalary := TheEmployee.GetMonthlyPayment();</pre>                                                                   |       |
|          | <pre>IF TheEmployee.GetHoursThisMonth() &gt;= HoursMonthBonus THEN     BonusPayment := BasicSalary * HoursBonus;</pre>       |       |
|          | <pre>IF TheEmployee.GetPension() = True THEN     PensionPayment := BasicSalary * PensionCost;</pre>                          |       |
|          | <pre>IF TheEmployee.GetPublicHoliday() = True THEN    BonusPayment := BonusPayment + BasicSalary * PublicHolidayBonus;</pre> |       |
|          | <pre>writeln("The pension payment is " &amp; PensionPayment); writeln ("The bonus payment is " &amp; BonusPayment);</pre>    |       |
|          | <pre>MonthlySalary := BasicSalary + BonusPayment - PensionPayment;   result := MonthlySalary; end;</pre>                     |       |
|          | <pre>Python def CalculateMonthlySalary(TheEmployee):</pre>                                                                   |       |
|          | BonusPayment = 0 PensionPayment = 0 HoursBonus = 0.05 HoursMonthBonus = 160 PensionCost = 0.04 PublicHolidayBonus = 0.03     |       |
|          | BasicSalary = TheEmployee.GetMonthlyPayment()                                                                                |       |
|          | <pre>if TheEmployee.GetHoursThisMonth() &gt;= HoursMonthBonus:    BonusPayment = BasicSalary * HoursBonus</pre>              |       |

© UCLES 2019 Page 12 of 20

| Question | Answer                                                                                                    | Marks |
|----------|----------------------------------------------------------------------------------------------------|-------|
| 1(c)(vi) | <pre>if TheEmployee.GetPension() == true:    PensionPayment = BasicSalary * PensionCost</pre>                                                         |       |
|          | <pre>if TheEmployee.GetPublicHoliday() == true:     BonusPayment = BonusPayment + BasicSalary * PublicHolidayBonus</pre>                              |       |
|          | <pre>print("The pension payment is ", str(PensionPayment)) print("The bonus payment is ", str(BonusPayment))</pre>                                    |       |
|          | MonthlySalary = BasicSalary + BonusPayment - PensionPayment return MonthlySalary                                                                      |       |
|          | VB.NET Public Function CalculateMonthlySalary(TheEmployee As SalaryEmployee) As Double                                                                |       |
|          | Dim BonusPayment As Single = 0 Dim PensionPayment As Single = 0 Dim MonthlySalary As Single = 0                                                       |       |
|          | Const HoursBonus As Single = 0.05 Const HoursMonthBonus As Integer = 160 Const PensionCost As Single = 0.04 Const PublicHolidayBonus As Single = 0.03 |       |
|          | Dim BasicSalary As Double = TheEmployee.GetMonthlyPayment()                                                                                           |       |
|          | <pre>If TheEmployee.GetHoursThisMonth() &gt;= HoursMonthBonus Then    BonusPayment = BasicSalary * HoursBonus End If</pre>                            |       |
|          | <pre>If TheEmployee.GetPension() = True Then    PensionPayment = BasicSalary * PensionCost End If</pre>                                               |       |
|          | <pre>If TheEmployee.GetPublicHoliday() = True Then    BonusPayment = BonusPayment + BasicSalary * PublicHolidayBonus End If</pre>                     |       |

© UCLES 2019 Page 13 of 20

| Question | Answer                                                                                                    | Marks |
|----------|----------------------------------------------------------------------------------------------------|-------|
| 1(c)(vi) | Console.WriteLine("The pension payment is " & PensionPayment) Console.WriteLine("The bonus payment is " & BonusPayment)  MonthlySalary = BasicSalary + BonusPayment - PensionPayment Return MonthlySalary End Function |       |
| 1(d)     | Polymorphism                                                                                                    | 1     |

© UCLES 2019 Page 14 of 20

| Question | Answer                                                                                                    | Marks |
|----------|----------------------------------------------------------------------------------------------------|-------|
| 2(a)     | 1 mark per completed statement                                                                                                    | 5     |
|          | <pre>FUNCTION AddToQueue(Number : INTEGER) RETURNS BOOLEAN   CONSTANT FirstIndex = 0   CONSTANT LastIndex = 7</pre>                                                                                                    |       |
|          | TempPointer ← EndPointer + 1 IF <b>TempPointer</b> > LastIndex THEN                                                                                                    |       |
|          | TempPointer ← FirstIndex ENDIF IF TempPointer = StartPointer THEN                                                                                                    |       |
|          | RETURN <b>FALSE</b> ELSE  EndPointer 	— TempPointer                                                                                                    |       |
|          | NumberQueue[EndPointer] ← Number  RETURN TRUE  ENDIF                                                                                                    |       |
|          | ENDFUNCTION                                                                                                    |       |
| 2(b)     | 1 mark per bullet point                                                                                                    | 4     |
|          | mark for:     if the start pointer reaches the end of the queue, it becomes the index of the first element in the queue                                                                                                    |       |
|          | <ul> <li>Max 3 from:</li> <li>Checks if the circular queue is empty // Checks if the queue has any data in it</li> <li> if it is empty it reports that it is empty</li> <li>If not empty, return the value at the position of the start pointer</li> <li> then increments the start pointer</li> </ul> |       |

© UCLES 2019 Page 15 of 20

| Question | Answer                                              | Marks |
|----------|-----------------------------------------------------|-------|
| 2(c)     | 1 mark per bullet point to max 3                    | 3     |
|          | e.g.  Stack  Linked list  Dictionary  (Binary) tree |       |

| Question | Answer                                                                                                    |                                    |  |  |  |  |
|----------|----------------------------------------------------------------------------------------------------|------------------------------------|--|--|--|--|
| 3(a)     | Normal / valid     Abnormal / erroneous / invalid     Boundary / extreme                                                                                                    |                                    |  |  |  |  |
| 3(b)(i)  | 1 mark for each name                                                                                                    |                                    |  |  |  |  |
|          | Description                                                                                                    | Name of debugging feature          |  |  |  |  |
|          | A point where the program can be halted to see if the program works to this point                                                                                                    | Breakpoint                         |  |  |  |  |
|          | One statement is executed and then the program waits for input from the programmer to move to the next statement.                                                                                                    | Stepping // step through/over/into |  |  |  |  |
| 3(b)(ii) | <ul> <li>1 mark for name, 1 for description</li> <li>e.g.</li> <li>variable watch window</li> <li>observe how variables change during execution // view current status of variables</li> <li>Error list</li> <li>describes the error // gives line number of error</li> </ul> |                                    |  |  |  |  |

© UCLES 2019 Page 16 of 20

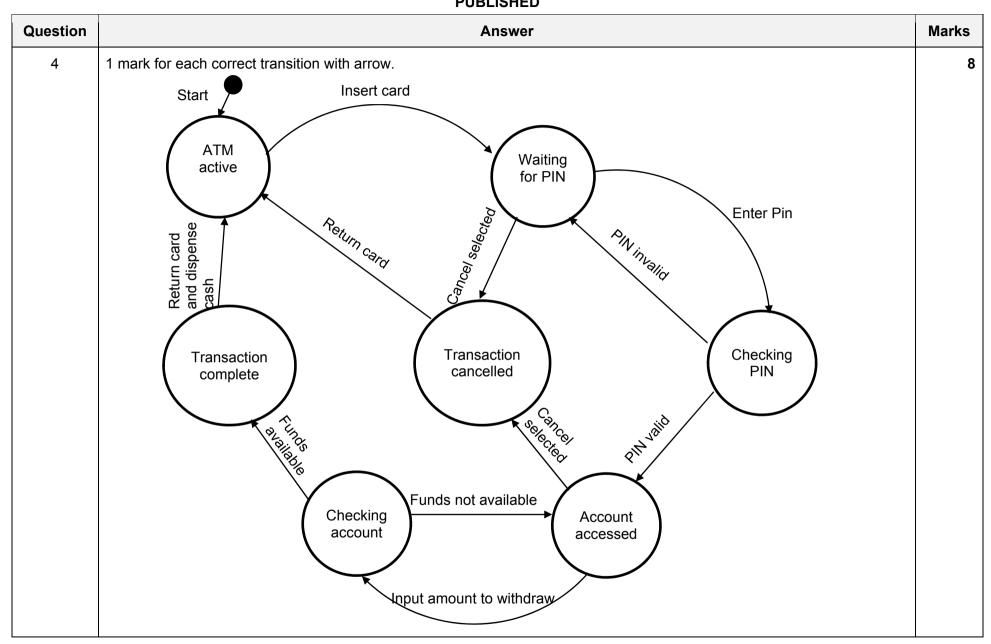

© UCLES 2019 Page 17 of 20

| Question | Answer                                                               |         |         |                                    | Marks |  |
|----------|----------------------------------------------------------------------|---------|---------|------------------------------------|-------|--|
| 5(a)     | 1 mark for each shaded section  LDD NUMBER  LSL  #2  STO NUMBER  END |         |         |                                    |       |  |
|          | Label                                                                | Op code | Operand | Comment                            |       |  |
|          |                                                                      | LDD     | NUMBER  | // load contents of NUMBER         |       |  |
|          |                                                                      | LSL     | #2      | // perform shift to multiply by 4  |       |  |
|          |                                                                      | STO     | NUMBER  | // store contents of ACC in NUMBER |       |  |
|          |                                                                      | END     |         | // end program                     |       |  |
|          | NUMBER: B00110110                                                    |         |         |                                    |       |  |

© UCLES 2019 Page 18 of 20

| Question |        |         | Marks   |                                    |   |  |
|----------|--------|---------|---------|------------------------------------|---|--|
| 5(b)     |        |         |         |                                    |   |  |
|          | Label  | Op code | Operand | Comment                            |   |  |
|          |        | LDR     | #0      | // initialise index register to 0  |   |  |
|          | START: | LDX     | STRING  | // load the next value from STRING | 1 |  |
|          |        | AND     | MASK    | // bitwise AND operation with MASK | 1 |  |
|          |        | СМР     | MASK    | // check if result equals MASK     | 1 |  |
|          |        | JPN     | UPPER   | // if FALSE jump to UPPER          | 1 |  |
|          |        | LDD     | COUNT   |                                    | 1 |  |
|          |        | INC     | ACC     | // increment COUNT                 |   |  |
|          |        | STO     | COUNT   |                                    |   |  |
|          | UPPER: | INC     | IX      | // increment Index Register        | 1 |  |
|          |        | LDD     | LENGTH  |                                    | 1 |  |
|          |        | DEC     | ACC     | // decrement LENGTH                |   |  |
|          |        | STO     | LENGTH  |                                    |   |  |
|          |        | СМР     | #0      | // is LENGTH = 0 ?                 | 1 |  |
|          |        | JPN     | START   | // if FALSE, jump to START         | 1 |  |
|          |        | END     |         | // end program                     |   |  |

© UCLES 2019 Page 19 of 20

| Question | Answer  |           |                                        |  |  | Marks |
|----------|---------|-----------|----------------------------------------|--|--|-------|
| 5(b)     | MASK:   | B00100000 | // if bit 5 is 1, letter is lower case |  |  |       |
|          | COUNT:  | 0         |                                        |  |  |       |
|          | LENGTH: | 5         |                                        |  |  |       |
|          | STRING: | в01001000 | // The ASCII code for 'H'              |  |  |       |
|          |         | в01100001 | // The ASCII code for 'a'              |  |  |       |
|          |         | в01110000 | // The ASCII code for 'p'              |  |  |       |
|          |         | в01110000 | // The ASCII code for 'p'              |  |  |       |
|          |         | B01011001 | // The ASCII code for 'Y'              |  |  |       |

© UCLES 2019 Page 20 of 20